#### **SmartWay Transport Partnership**

#### Showcasing Your Pollution Reductions Using the Shipper Tool's 'Shipper Strategies' Tab

#### Erik Herzog US Environmental Protection Agency October 25, 2016

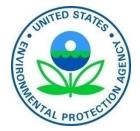

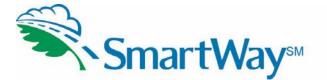

# **Covered Previously**

- What is SmartWay and why should I participate?
- The basics of the Shipper Tool, Navigation and Data Requirements/Outputs
- Uploading data into the Shipper Tool, Voluntary Sections, Best Practices

# **To Be Covered Today**

• Using the System Activities and Modal Shift Tabs in the Shipper Tool

# Why Do Shipper Strategies?

- More complete carbon accounting for your supply chain
- Promote your good efforts
- It is one of the criteria for a SmartWay Excellence Award

## Shipper Strategies – Questions

- What did you do?
- What would have happened if you didn't do it (the "counterfactual")?
- "Analytical boundaries" What's in? What's out?

## Shipper Strategies – Steps

- Decide what you are reducing:
  - System Activities Miles or Weight
  - Modal Shifts– Miles or Ton-Miles
- Calculate how much you've reduced.
- Calculate your percent reduction the amount you reduced as a percentage of your counterfactual.
- Input your percent change the tool calculates the emission changes.

#### **Example- New Distribution Center**

|                 | Essex       | Wessex                                |               | Loads     | Miles     |  |
|-----------------|-------------|---------------------------------------|---------------|-----------|-----------|--|
|                 | Miles       | Miles                                 | Difference    | Shifted   | Saved     |  |
| Store 14        | 2783        | 532                                   | 2251          | 95        | 213,845   |  |
| Store 83        | 2906        | 56                                    | 2850          | 127       | 361,950   |  |
| Store 44        | 2654        | 328                                   | 2326          | 33        | 76,758    |  |
| Store 67        | 2619        | 463                                   | 2156          | 45        | 97,020    |  |
| Store 33        | 2282        | 923                                   | 1359          | 76        | 103,284   |  |
| Store 08        | 2753        | 752                                   | 2001          | 77        | 154,077   |  |
| Store 21        | 3025        | 643                                   | 2382          | 22        | 52,404    |  |
|                 |             |                                       |               | 475       | 1,059,338 |  |
|                 |             | Total from Act                        | ivitv Data ta | b         |           |  |
| Total Miles     | 56,408,856  |                                       | 1             |           |           |  |
| "What if" Miles | 57,468,194  |                                       |               |           |           |  |
| Improvement     | 1.84%       |                                       |               |           |           |  |
|                 |             |                                       |               |           |           |  |
|                 | Improvement | t norcontogo ic                       | Milos Sound   |           |           |  |
|                 |             | nt percentage is<br>ne sum of Total N |               | loc Savod |           |  |
|                 | under by ti | ie sum of rotario                     | nies plus ivi | ies saveu |           |  |
|                 |             |                                       |               |           |           |  |

## Example – Mode Shift

- 500 tons from a Warehouse to a DC 1,000 miles apart
- Shifted from Truck (in the previous year) to Multi-Modal
- Simpler Math don't have to calculate percentages
- Think carefully about Emission Factors

#### Example More Concentrated Detergent

| Original Product Weight | 35        |  |  |
|-------------------------|-----------|--|--|
| New Product Weight      | 20        |  |  |
|                         |           |  |  |
| Weight Reduction        | 43%       |  |  |
| Londo of Deciduat       | 200.000   |  |  |
| Loads of Product        | 200,000   |  |  |
| Total Loads             | 1,500,000 |  |  |
| Overall Reduction       | 6%        |  |  |
|                         |           |  |  |
|                         |           |  |  |
|                         |           |  |  |
|                         |           |  |  |
|                         |           |  |  |

#### For More Information or Assistance:

- Your Partner Account Manager
- gov/smartway
- smartway\_transport@epa.gov
- Erik Herzog 734-214-4487
- SmartWay Helpline 734-214-4767